# ERSATZFAHRPLAN **ERSATZFAHRPLAN**

# **ERSATZ-FAHRPLAN**

**gültig ab 10.12.2023 - 03.02.2024**

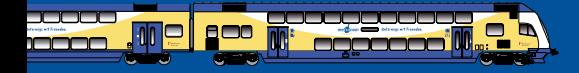

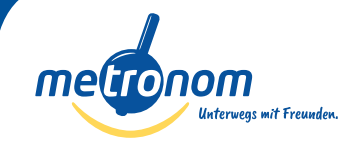

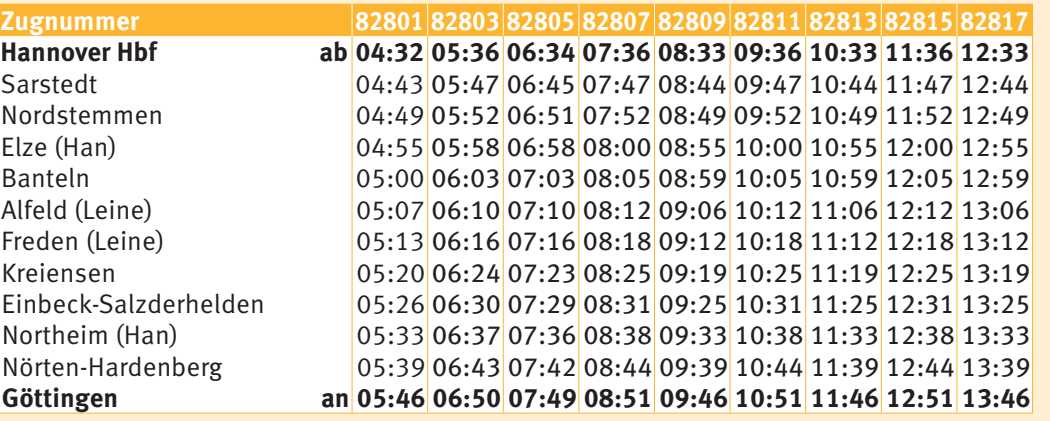

8281982821828238282582827828298283182833828358283782839 13:36 14:33 15:36 16:33 17:36 18:33 19:36 20:33 21:36 22:36 23:36 Sarstedt 04:43 05:47 06:45 07:47 08:44 09:47 10:44 11:47 12:44 13:47 14:44 15:47 16:44 17:47 18:44 19:47 20:44 21:47 22:47 23:47 Nordstemmen 04:49 05:52 06:51 07:52 08:49 09:52 10:49 11:52 12:49 13:52 14:49 15:52 16:49 17:52 18:49 19:52 20:49 21:52 22:52 23:52 Elze (Han) 04:55 05:58 06:58 08:00 08:55 10:00 10:55 12:00 12:55 14:00 14:55 16:00 16:55 17:58 18:55 20:00 20:55 22:00 22:58 23:58 Banteln 05:00 06:03 07:03 08:05 08:59 10:05 10:59 12:05 12:59 14:05 14:59 16:05 16:59 18:03 18:59 20:05 20:59 22:05 23:02 00:03 Alfeld (Leine) 05:07 06:10 07:10 08:12 09:06 10:12 11:06 12:12 13:06 14:12 15:06 16:12 17:06 18:10 19:06 20:12 21:06 22:12 23:09 00:10 Freden (Leine) 05:13 06:16 07:16 08:18 09:12 10:18 11:12 12:18 13:12 14:18 15:12 16:18 17:12 18:16 19:12 20:18 21:12 22:18 23:15 00:16 Kreiensen 05:20 06:24 07:23 08:25 09:19 10:25 11:19 12:25 13:19 14:25 15:19 16:25 17:19 18:23 19:19 20:25 21:19 22:25 23:22 00:23 Einbeck-Salzderhelden 05:26 06:30 07:29 08:31 09:25 10:31 11:25 12:31 13:25 14:31 15:25 16:31 17:25 18:29 19:25 20:31 21:25 22:31 23:28 00:29 Northeim (Han) 05:33 06:37 07:36 08:38 09:33 10:38 11:33 12:38 13:33 14:38 15:33 16:38 17:33 18:36 19:33 20:38 21:33 22:38 23:36 00:36 Nörten-Hardenberg 05:39 06:43 07:42 08:44 09:39 10:44 11:39 12:44 13:39 14:44 15:39 16:44 17:39 18:42 19:39 20:44 21:39 22:44 23:42 00:42 14:51 15:46 16:51 17:46 18:49 19:46 20:51 21:46 22:51 23:49 00:49

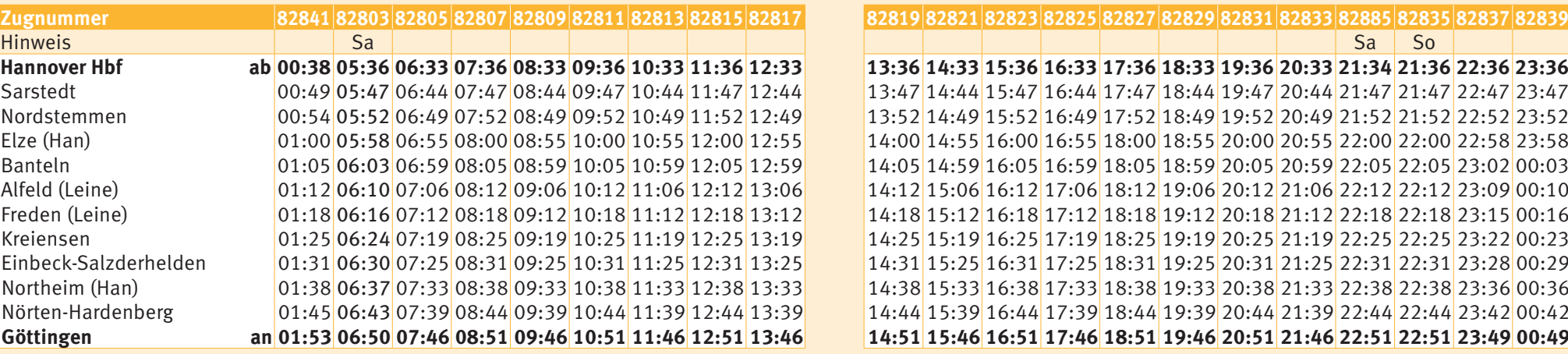

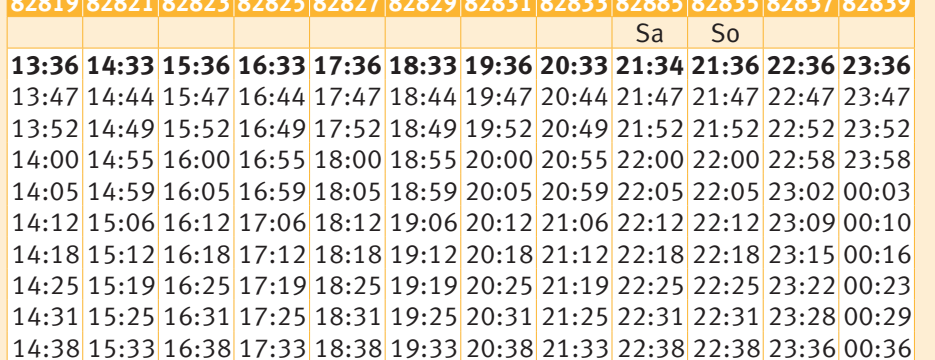

 $14:44$  15:39 16:44 17:39 18:44 19:39 20:44 21:39 22:44 22:44 23:42 00:42 14:51 15:46 16:51 17:46 18:51 19:46 20:51 21:46 22:51 22:51 23:49 00:49

**Zugnummer 82841 82803 82805 82807 82809 82811 82813 82815 82817 82819 82821 82823 82825 82827 82829 82831 82833 82885 82835 82837 82839**

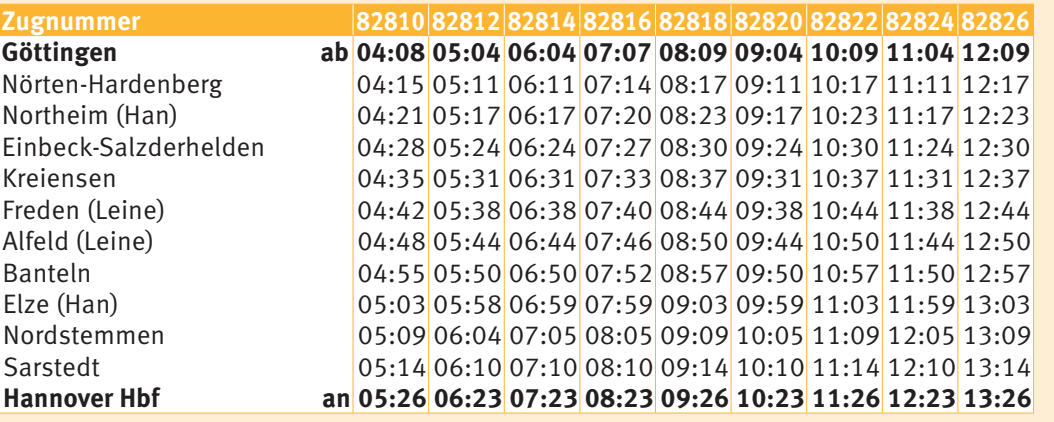

8282882830828328283482836828388284082842828448284682848 13:04 14:07 15:04 16:09 17:04 18:09 19:04 20:09 21:04 22:09 23:11 Nörten-Hardenberg 04:15 05:11 06:11 07:14 08:17 09:11 10:17 11:11 12:17 13:11 14:15 15:11 16:17 17:11 18:17 19:11 20:17 21:11 22:17 23:18 Northeim (Han) 04:21 05:17 06:17 07:20 08:23 09:17 10:23 11:17 12:23 13:17 14:21 15:17 16:23 17:17 18:23 19:17 20:23 21:17 22:23 23:24  $\frac{13:24}{14:28}$  15:24 16:30 17:24 18:30 19:24 20:30 21:24 22:30 23:31 Kreiensen 04:35 05:31 06:31 07:33 08:37 09:31 10:37 11:31 12:37 13:31 14:37 15:31 16:37 17:31 18:37 19:31 20:37 21:31 22:37 23:38 Freden (Leine) 04:42 05:38 06:38 07:40 08:44 09:38 10:44 11:38 12:44 13:38 14:44 15:38 16:44 17:38 18:44 19:38 20:44 21:38 22:44 23:45 Alfeld (Leine) 04:48 05:44 06:44 07:46 08:50 09:44 10:50 11:44 12:50 13:44 14:50 15:44 16:50 17:44 18:50 19:44 20:50 21:44 22:50 23:51 Banteln 04:55 05:50 06:50 07:52 08:57 09:50 10:57 11:50 12:57 13:50 14:57 15:50 16:57 17:50 18:57 19:50 20:57 21:50 22:57 23:58 Elze (Han) 05:03 05:58 06:59 07:59 09:03 09:59 11:03 11:59 13:03 13:59 15:03 15:59 17:03 17:59 19:03 19:59 21:03 21:59 23:03 00:03 Nordstemmen 05:09 06:04 07:05 08:05 09:09 10:05 11:09 12:05 13:09 14:05 15:09 16:05 17:09 18:05 19:09 20:05 21:09 22:05 23:09 00:09 Sarstedt 05:14 06:10 07:10 08:10 09:14 10:10 11:14 12:10 13:14 14:10 15:14 16:10 17:14 18:10 19:14 20:10 21:14 22:10 23:14 00:14 14:23 15:26 16:23 17:26 18:24 19:26 20:23 21:27 22:23 23:26 00:26

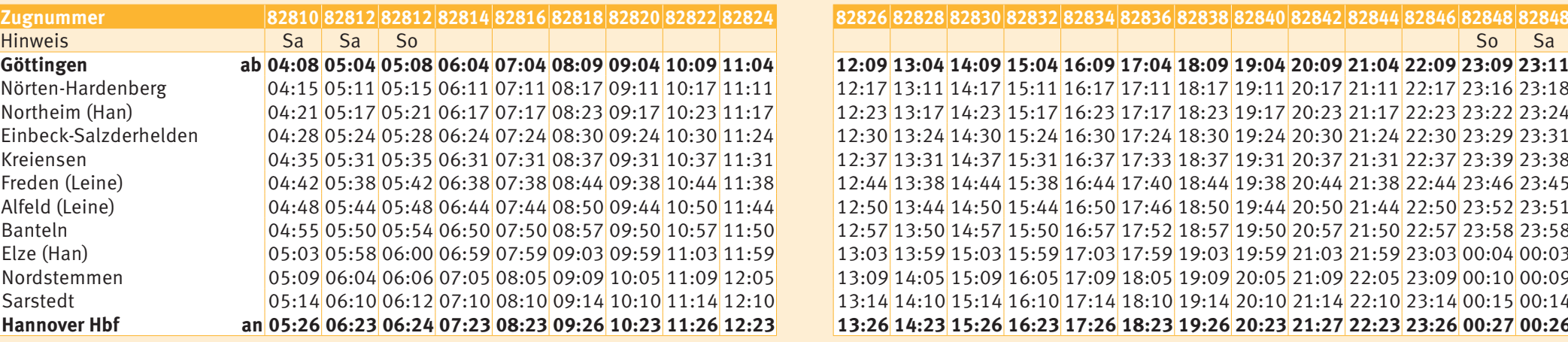

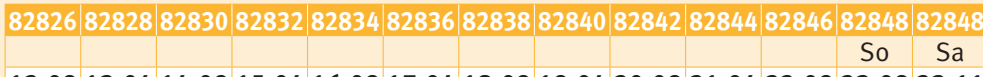

12:09 13:04 14:09 15:04 16:09 17:04 18:09 19:04 20:09 21:04 22:09 23:09 23:11  $12:17\,13:11\,14:17\,15:11\,16:17\,17:11\,18:17\,19:11\,20:17\,21:11\,22:17\,23:16\,23:18$ Northeim (Han) 04:21 05:17 05:21 06:17 07:17 08:23 09:17 10:23 11:17 12:23 13:17 14:23 15:17 16:23 17:17 18:23 19:17 20:23 21:17 22:23 23:22 23:24 Einbeck-Salzderhelden 04:28 05:24 05:28 06:24 07:24 08:30 09:24 10:30 11:24 12:30 13:24 14:30 15:24 16:30 17:24 18:30 19:24 20:30 21:24 22:30 23:29 23:31 Kreiensen 04:35 05:31 05:35 06:31 07:31 08:37 09:31 10:37 11:31 12:37 13:31 14:37 15:31 16:37 17:33 18:37 19:31 20:37 21:31 22:37 23:39 23:38 Freden (Leine) 04:42 05:38 05:42 06:38 07:38 08:44 09:38 10:44 11:38 12:44 13:38 14:44 15:38 16:44 17:40 18:44 19:38 20:44 21:38 22:44 23:46 23:45 Alfeld (Leine) 04:48 05:44 05:48 06:44 07:44 08:50 09:44 10:50 11:44 12:50 13:44 14:50 15:44 16:50 17:46 18:50 19:44 20:50 21:44 22:50 23:52 23:51 Banteln 04:55 05:50 05:54 06:50 07:50 08:57 09:50 10:57 11:50 12:57 13:50 14:57 15:50 16:57 17:52 18:57 19:50 20:57 21:50 22:57 23:58 23:58 Elze (Han) 05:03 05:58 06:00 06:59 07:59 09:03 09:59 11:03 11:59 13:03 13:59 15:03 15:59 17:03 17:59 19:03 19:59 21:03 21:59 23:03 00:04 00:03 Nordstemmen 05:09 06:04 06:06 07:05 08:05 09:09 10:05 11:09 12:05 13:09 14:05 15:09 16:05 17:09 18:05 19:09 20:05 21:09 22:05 23:09 00:10 00:09 Sarstedt 05:14 06:10 06:12 07:10 08:10 09:14 10:10 11:14 12:10 13:14 14:10 15:14 16:10 17:14 18:10 19:14 20:10 21:14 22:10 23:14 00:15 00:14 13:26 14:23 15:26 16:23 17:26 18:23 19:26 20:23 21:27 22:23 23:26 00:27 00:26

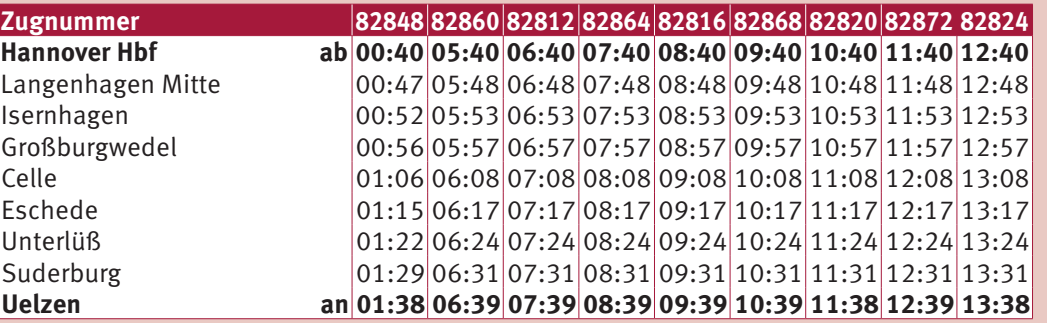

82876 82828 82880 82832 82884 82836 82888 82840 81642 82844 13:40 14:40 15:40 16:40 17:40 18:40 19:40 20:40 21:40 22:48  $\left| \frac{13:48}{14:48} \right|$ 15:48 $\left| \frac{16:48}{17:48} \right|$ 18:48  $\left| \frac{19:48}{20:48} \right|$ 21:48 22:56 Isernhagen 00:52 05:53 06:53 07:53 08:53 09:53 10:53 11:53 12:53 13:53 14:53 15:53 16:53 17:53 18:53 19:53 20:53 21:53 23:01  $\vert$ 13:57  $\vert$ 14:57  $\vert$ 15:57  $\vert$ 16:57  $\vert$ 17:57  $\vert$ 18:57  $\vert$ 19:57  $\vert$ 20:57  $\vert$ 21:57  $\vert$ 23:05  $\vert$  $\vert 14:08 \vert 15:08 \vert 16:08 \vert 17:08 \vert 18:08 \vert 19:08 \vert 20:08 \vert 21:08 \vert 22:08 \vert 23:16 \vert$  $\frac{1}{14:17}$  15:17  $\frac{1}{6:17}$  17:17  $\frac{1}{3:17}$  18:17  $\frac{1}{9:17}$  20:17  $\frac{1}{21:17}$  22:17  $\frac{1}{23:25}$  $14:24$  15:24 16:24 17:24 18:24 19:24 20:24 21:24 22:24 23:32  $\left| \frac{14:31}{15:31} \right| \frac{16:31}{17:31} \left| \frac{18:31}{19:31} \right| \frac{20:31}{21:31} \left| \frac{22:31}{23:39} \right|$  $14:39|15:39|16:39|17:38|18:39|19:39|20:39|21:39|22:39|23:47|$ 

n

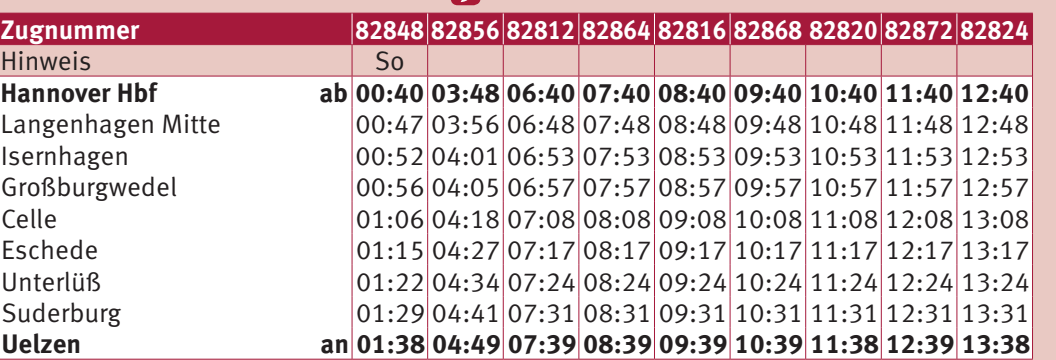

**Nacht-Zug** (Niedersachsen-Ticket auch nach 03:00 Uhr gültig)

82876828288288082832828848283682888828408164282844

 $13:40|14:40|15:40|16:40|17:40|18:40|19:40|20:40|21:40|22:48$ 13:48 14:48 15:48 16:48 17:48 18:48 19:48 20:48 21:48 22:56  $\frac{13:53}{14:53}$  15:53 16:53 17:53 18:53 19:53 20:53 21:53 23:01  $G[13:57]14:57]15:57]16:57]17:57]18:57]19:57]20:57]21:57]23:05$  $\left| \frac{14:08}{15:08} \right|$  16:08 17:08 18:08 19:08 20:08 21:08 22:08 23:16  $\left| \frac{14:17}{15:17} \right| \frac{16:17}{17:17} \left| \frac{18:17}{19:17} \right| \frac{20:17}{21:17} \left| \frac{22:17}{23:25} \right|$ Unterlüß 01:22 04:34 07:24 08:24 09:24 10:24 11:24 12:24 13:24 14:24 15:24 16:24 17:24 18:24 19:24 20:24 21:24 22:24 23:32 14:31 15:31 16:31 17:31 18:31 19:31 20:31 21:31 22:31 23:39 14:39 15:39 16:39 17:38 18:39 19:39 20:39 21:39 22:39 23:47

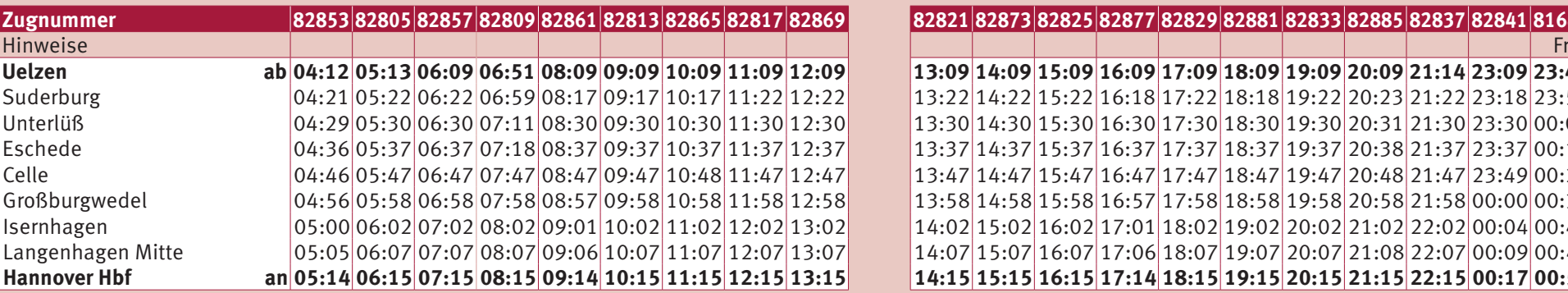

8282182873828258287782829828818283382885828378284181643  $13:09|14:09|15:09|16:09|17:09|18:09|19:09|20:09|21:14|23:09|23:49$ 13:22 14:22 15:22 16:18 17:22 18:18 19:22 20:23 21:22 23:18 23:59 13:30 14:30 15:30 16:30 17:30 18:30 19:30 20:31 21:30 23:30 00:07  $\vert 13:37\vert 14:37\vert 15:37\vert 16:37\vert 17:37\vert 18:37\vert 19:37\vert 20:38\vert 21:37\vert 23:37\vert 00:14\vert$ 13:47 14:47 15:47 16:47 17:47 18:47 19:47 20:48 21:47 23:49 00:28 13:58 14:58 15:58 16:57 17:58 18:58 19:58 20:58 21:58 00:00 00:39 Isernhagen 05:00 06:02 07:02 08:02 09:01 10:02 11:02 12:02 13:02 14:02 15:02 16:02 17:01 18:02 19:02 20:02 21:02 22:02 00:04 00:43 14:07 15:07 16:07 17:06 18:07 19:07 20:07 21:08 22:07 00:09 00:49 |14:15|15:15|16:15|17:14|18:15|19:15|20:15|21:15|22:15|00:17|00:57|

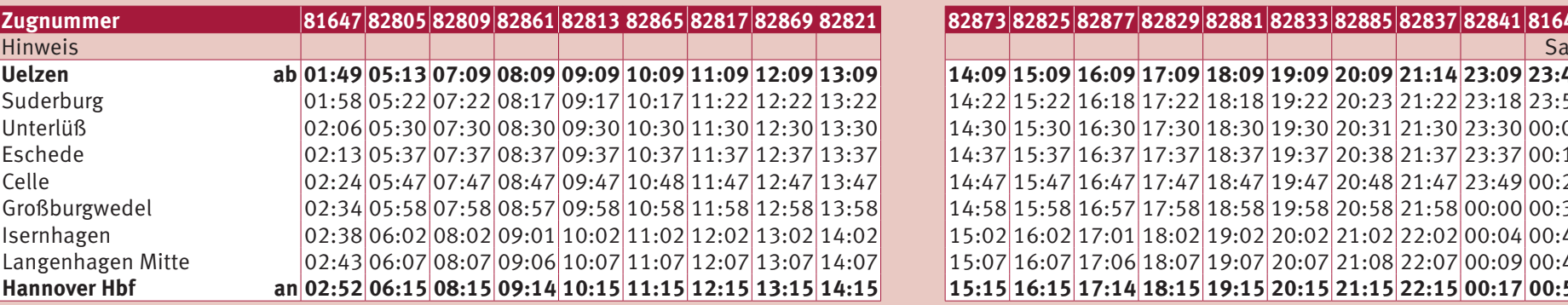

82873828258287782829828818283382885828378284181643  $14:09|15:09|16:09|17:09|18:09|19:09|20:09|21:14|23:09|23:49|$  $\vert 14:22 \vert 15:22 \vert 16:18 \vert 17:22 \vert 18:18 \vert 19:22 \vert 20:23 \vert 21:22 \vert 23:18 \vert 23:59 \vert$ 14:30 15:30 16:30 17:30 18:30 19:30 20:31 21:30 23:30 00:07 Eschede 02:13 05:37 07:37 08:37 09:37 10:37 11:37 12:37 13:37 14:37 15:37 16:37 17:37 18:37 19:37 20:38 21:37 23:37 00:14  $\left| \frac{14:47}{15:47} \right|$  16:47  $\left| \frac{17:47}{18:47} \right|$  19:47  $\left| \frac{20:48}{21:47} \right|$  23:49 00:28  $\vert 14:58 \vert 15:58 \vert 16:57 \vert 17:58 \vert 18:58 \vert 19:58 \vert 20:58 \vert 21:58 \vert 00:00 \vert 00:39 \vert$  $15:02 | 16:02 | 17:01 | 18:02 | 19:02 | 20:02 | 21:02 | 22:02 | 00:04 | 00:43 |$  $\vert 15:07 \vert 16:07 \vert 17:06 \vert 18:07 \vert 19:07 \vert 20:07 \vert 21:08 \vert 22:07 \vert 00:09 \vert 00:49 \vert$  $15:15|16:15|17:14|18:15|19:15|20:15|21:15|22:15|00:17|00:57|$ 

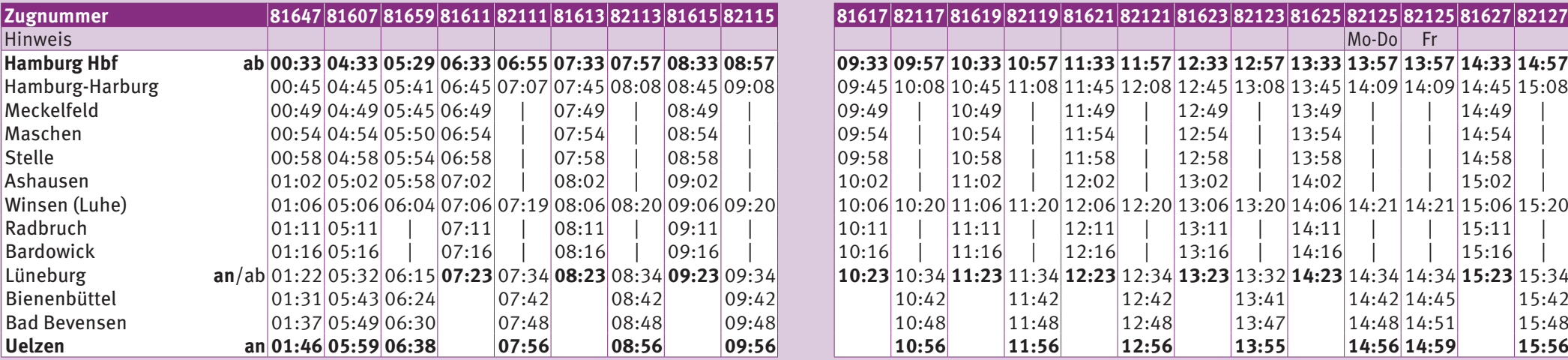

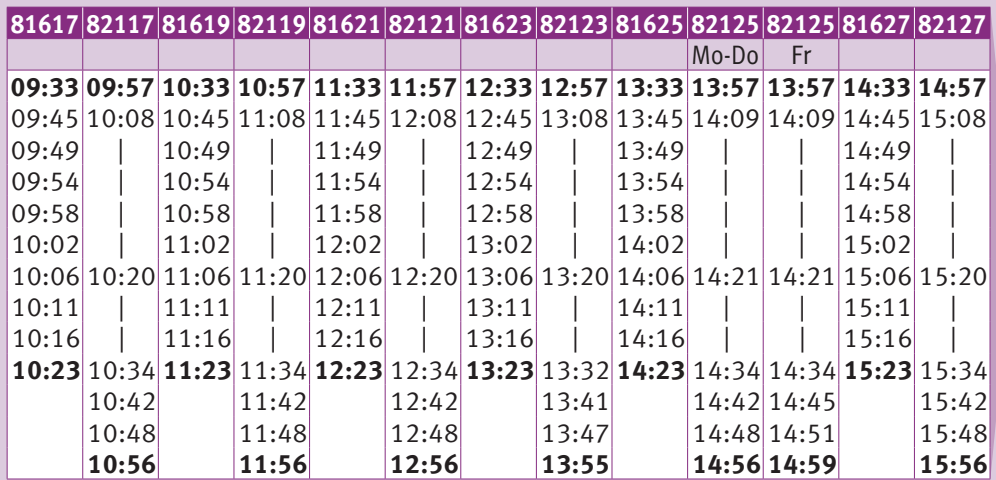

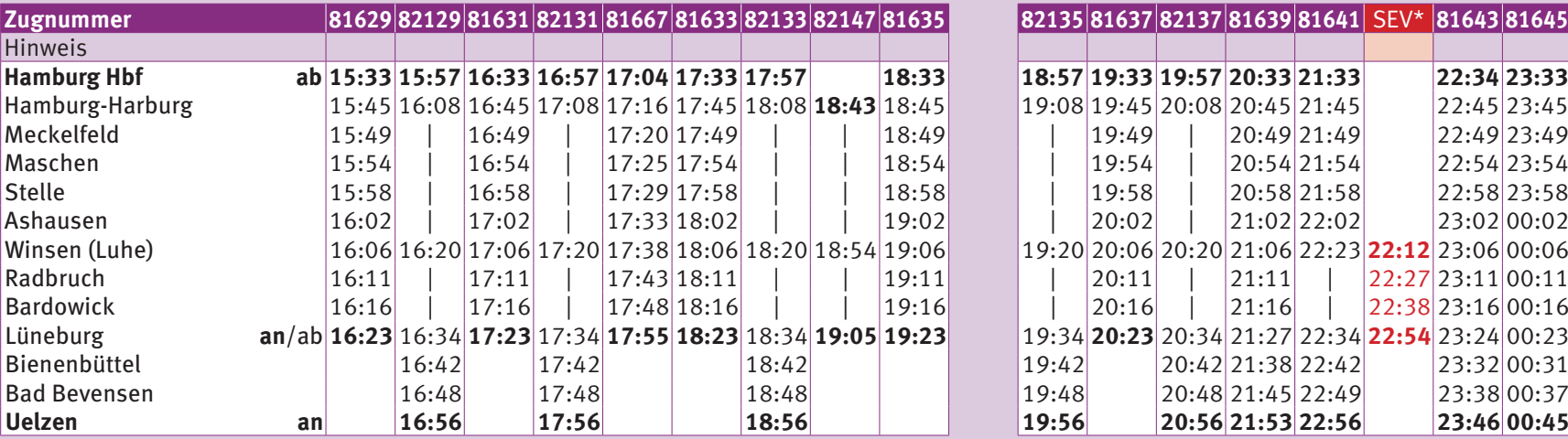

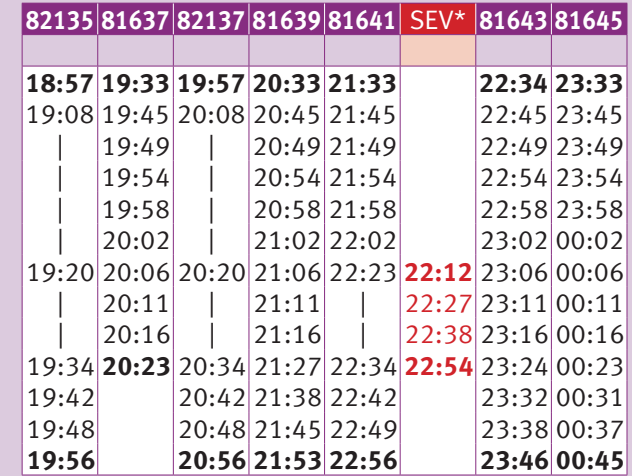

\* Schienenersatzverkehr

 $\mathbf n$ 

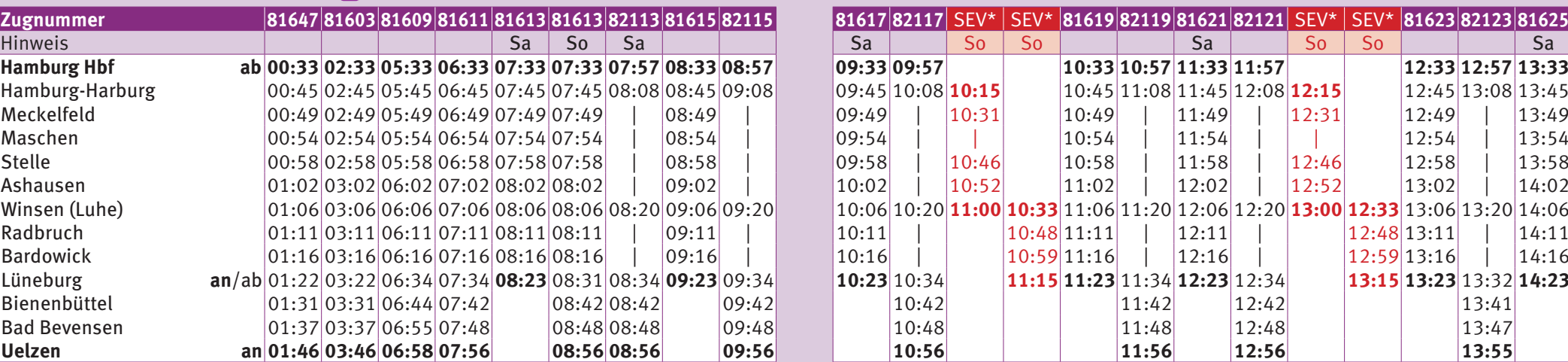

**Album** Nacht-Zug (Niedersachsen-Ticket auch nach 03:00 Uhr gültig) \*\* Schienenersatzverkehr

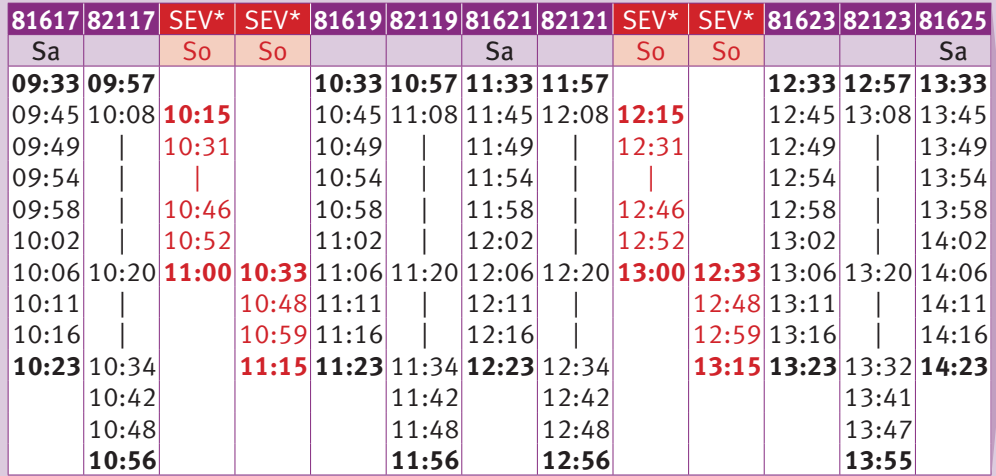

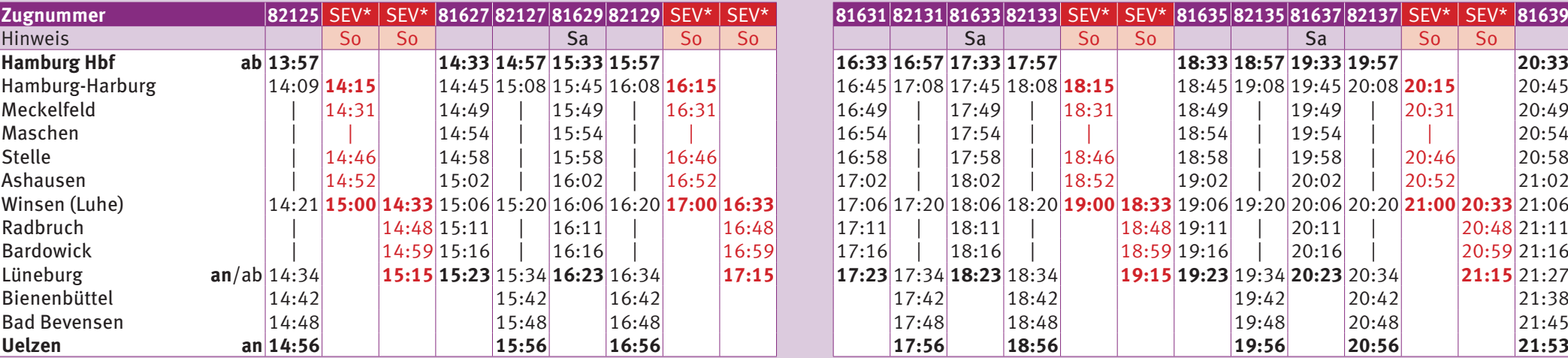

\* Schienenersatzverkehr \* Schienenersatzverkehr

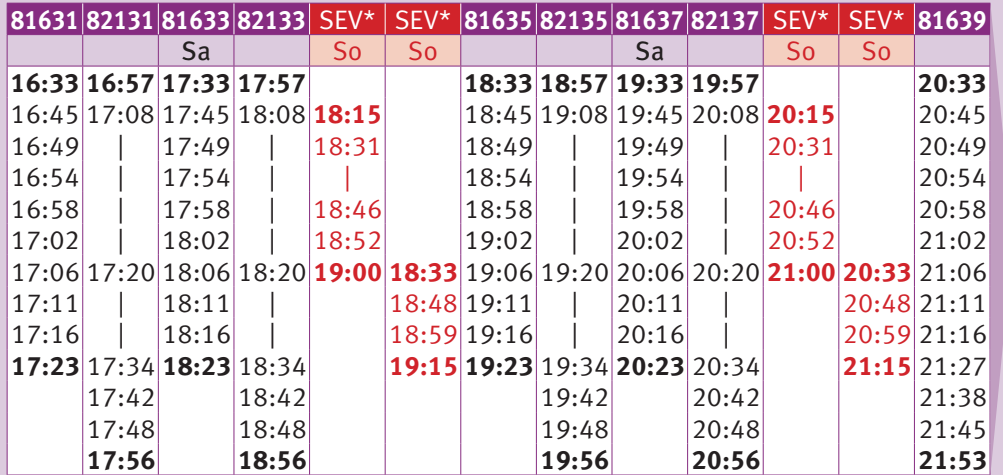

**Hamburg – Lüneburg – Uelzen (RE3 + RB31) Sa + So RE3 + RB31**

# **Samstag + Sonntag**

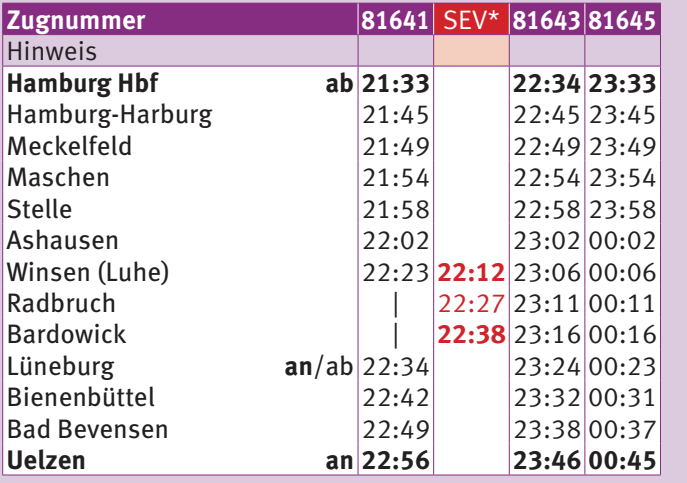

\* Schienenersatzverkehr

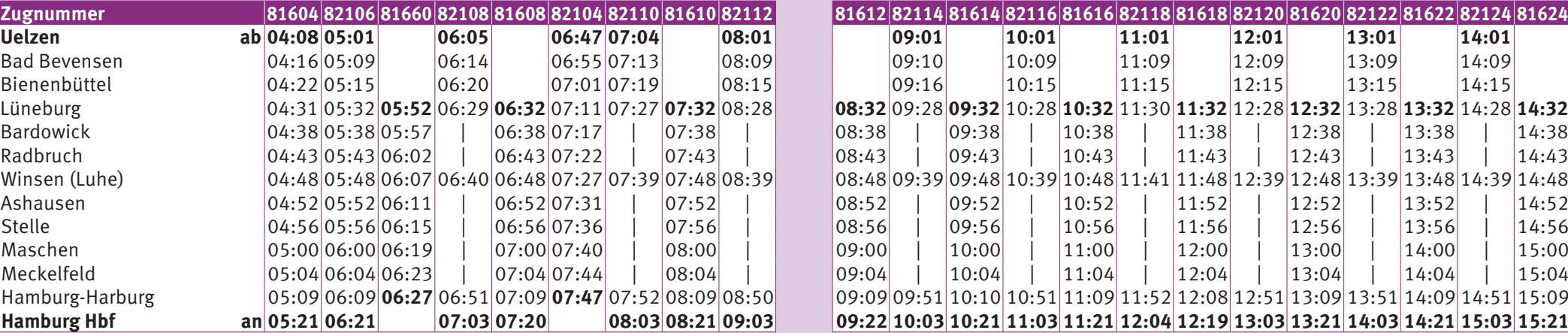

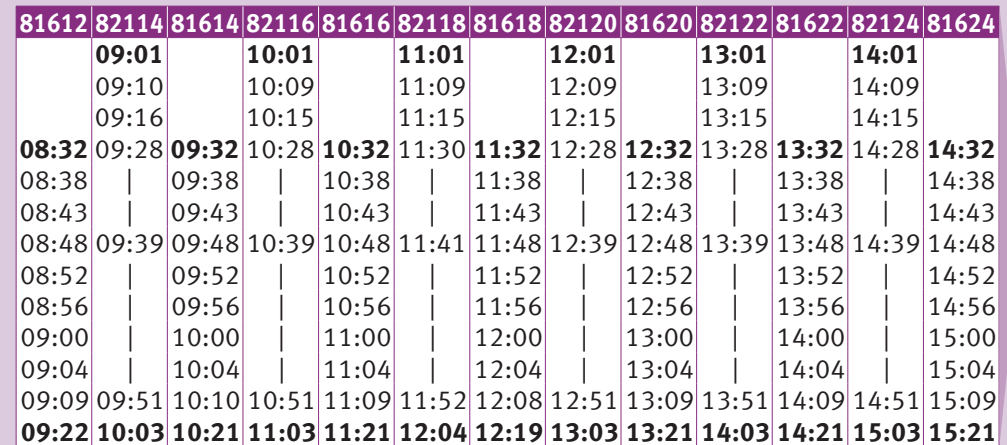

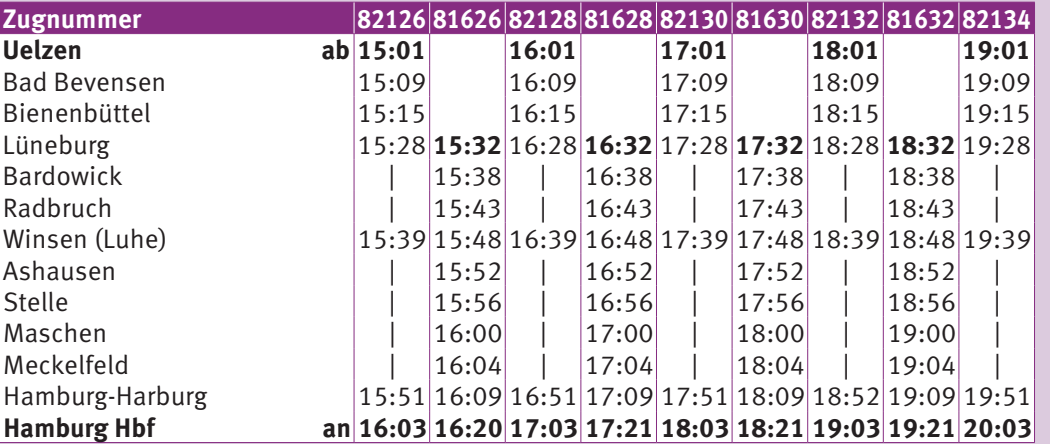

**Zugnummer 82126 81626 82128 81628 82130 81630 82132 81632 82134 81634 82136 82138 82140 81642 81644 Uelzen ab 15:01 16:01 17:01 18:01 19:01 20:02 21:01 22:01 23:06 23:59**  $|20:10|21:09|22:09|23:14|00:07|$  $|20:16|21:15|22:15|23:20|00:13|$ Lüneburg 15:28 **15:32** 16:28 **16:32** 17:28 **17:32** 18:28 **18:32** 19:28 **19:32** 20:33 21:32 22:32 23:38 00:21  $\vert 19:38 \vert 20:38 \vert 21:38 \vert 22:38 \vert 23:43 \vert 00:26 \vert$  $\vert 19:43 \vert 20:43 \vert 21:43 \vert 22:43 \vert 23:48 \vert 00:31 \vert$ 19:48 20:48 21:48 22:48 23:54 00:36  $| 19:52 | 20:52 | 21:52 | 22:52 | 23:58 | 00:40 |$  $| 19:56 | 20:56 | 21:56 | 22:56 | 00:03 | 00:44 |$  $| 20:00 | 21:00 | 22:00 | 23:00 | 00:07 | 00:49 |$  $20:04$  21:04 22:04 23:04 00:11 00:53  $|20:09|21:09|22:09|23:09|00:16|00:57|$ **Hamburg Hbf an 16:03 16:20 17:03 17:21 18:03 18:21 19:03 19:21 20:03 20:21 21:21 22:20 23:21 00:27 01:09**

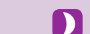

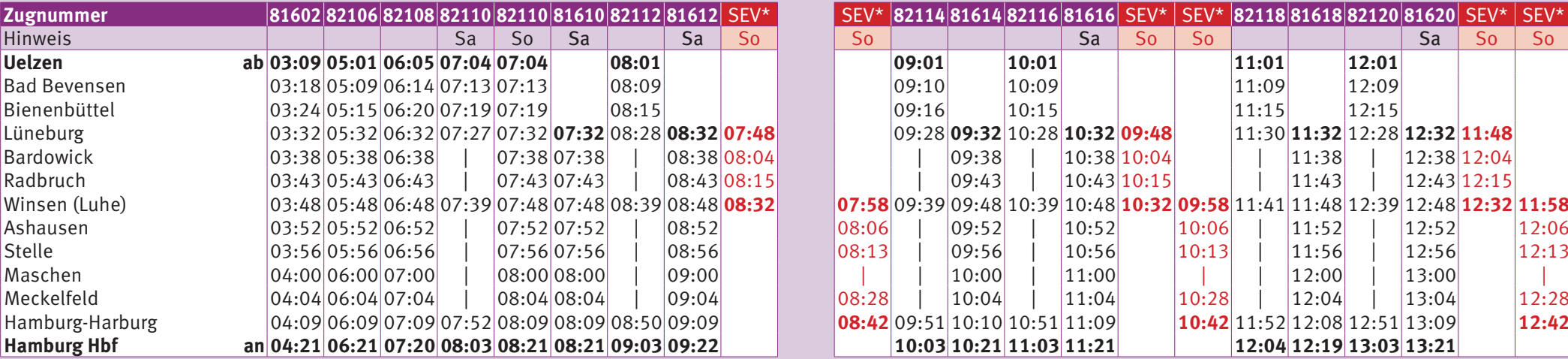

**Nacht-Zug** (Niedersachsen-Ticket auch nach 03:00 Uhr gültig) \* \* Schienenersatzverkehr

:\/\* 82114816148211681616 SEV\* SEV\* 82118816188212081620 SEV\* SEV\* Lüneburg 03:32 05:32 06:32 07:27 07:32 **07:32** 08:28 **08:32 07:48** 09:28 **09:32** 10:28 **10:32 09:48** 11:30 **11:32** 12:28 **12:32 11:48** Winsen (Luhe) 03:48 05:48 06:48 07:39 07:48 07:48 08:39 08:48 **08:32 07:58** 09:39 09:48 10:39 10:48 **10:32 09:58** 11:41 11:48 12:39 12:48 **12:32 11:58** Hamburg-Harburg 04:09 06:09 07:09 07:52 08:09 08:09 08:50 09:09 **08:42** 09:51 10:10 10:51 11:09 **10:42** 11:52 12:08 12:51 13:09 **12:42**  $\vert 10:03\vert 10:21\vert 11:03\vert 11:21\vert$   $\vert 12:04\vert 12:19\vert 13:03\vert 13:21\vert$ 

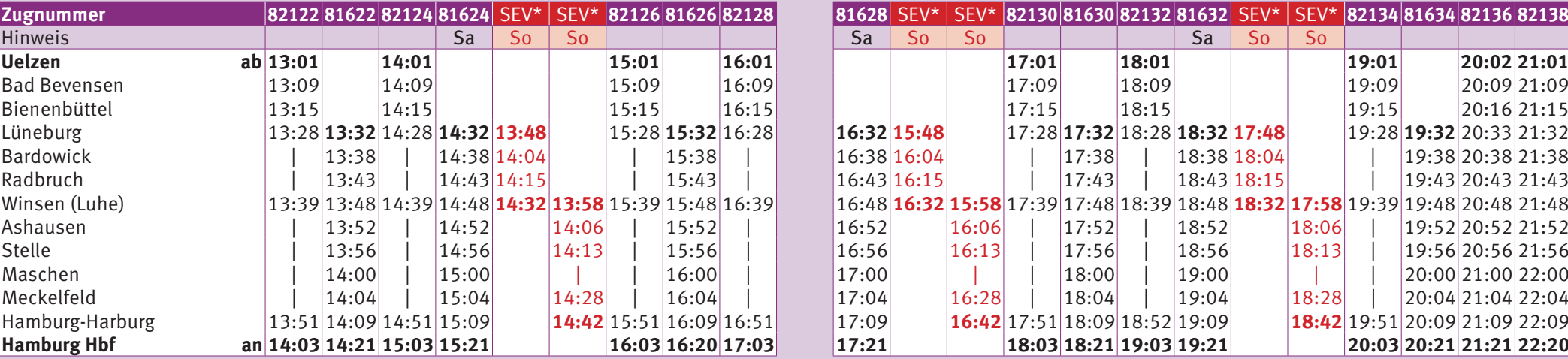

\* Schienenersatzverkehr \* Schienenersatzverkehr

81628 SEV\* SEV\* 82130 81630 82132 81632 SEV\* SEV\* 82134 81634 82136 82138 Lüneburg 13:28 **13:32** 14:28 **14:32 13:48** 15:28 **15:32** 16:28 **16:32 15:48** 17:28 **17:32** 18:28 **18:32 17:48** 19:28 **19:32** 20:33 21:32 Winsen (Luhe) 13:39 13:48 14:39 14:48 **14:32 13:58** 15:39 15:48 16:39 16:48 **16:32 15:58** 17:39 17:48 18:39 18:48 **18:32 17:58** 19:39 19:48 20:48 21:48 Hamburg-Harburg 13:51 14:09 14:51 15:09 **14:42** 15:51 16:09 16:51 17:09 **16:42** 17:51 18:09 18:52 19:09 **18:42** 19:51 20:09 21:09 22:09  $\vert 17:21 \vert$   $\vert 18:03 \vert 18:21 \vert 19:03 \vert 19:21 \vert$   $\vert 20:03 \vert 20:21 \vert 21:21 \vert 22:20 \vert$ 

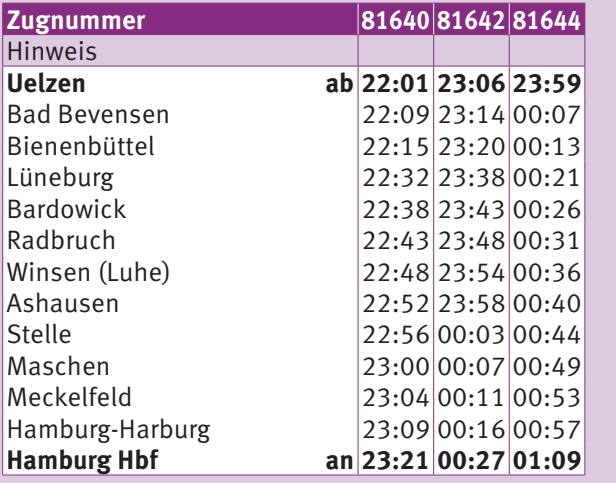

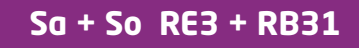

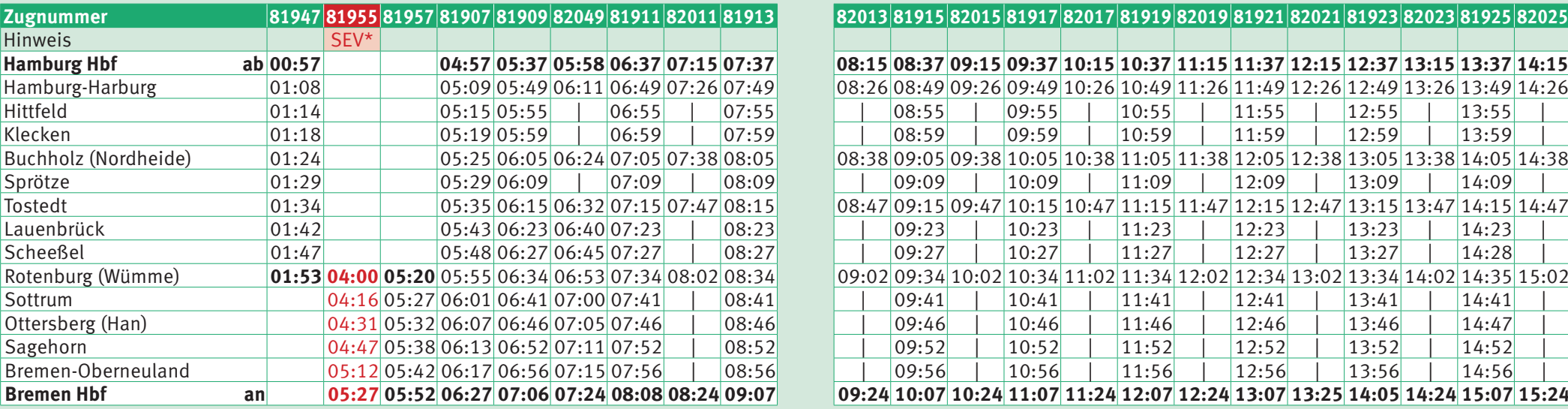

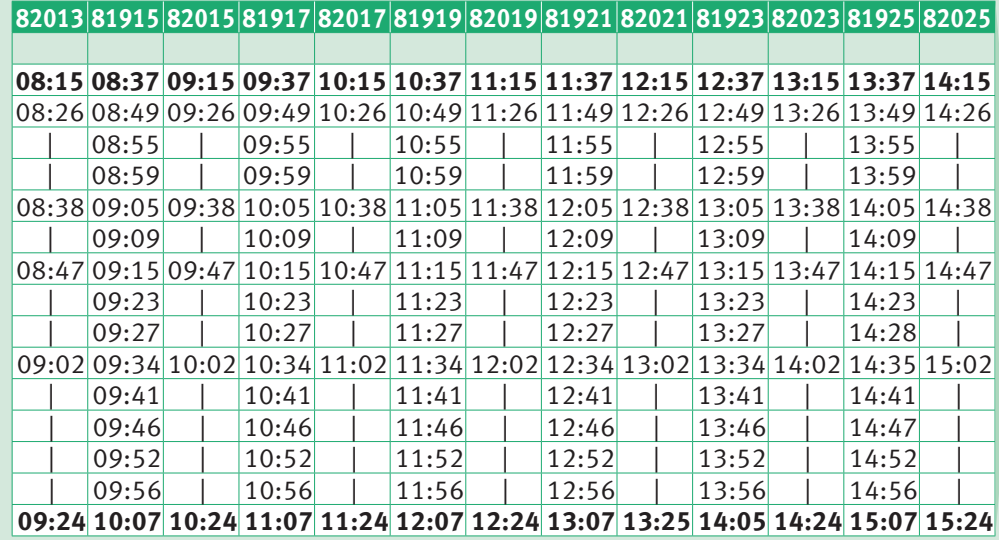

\* Schienenersatzverkehr

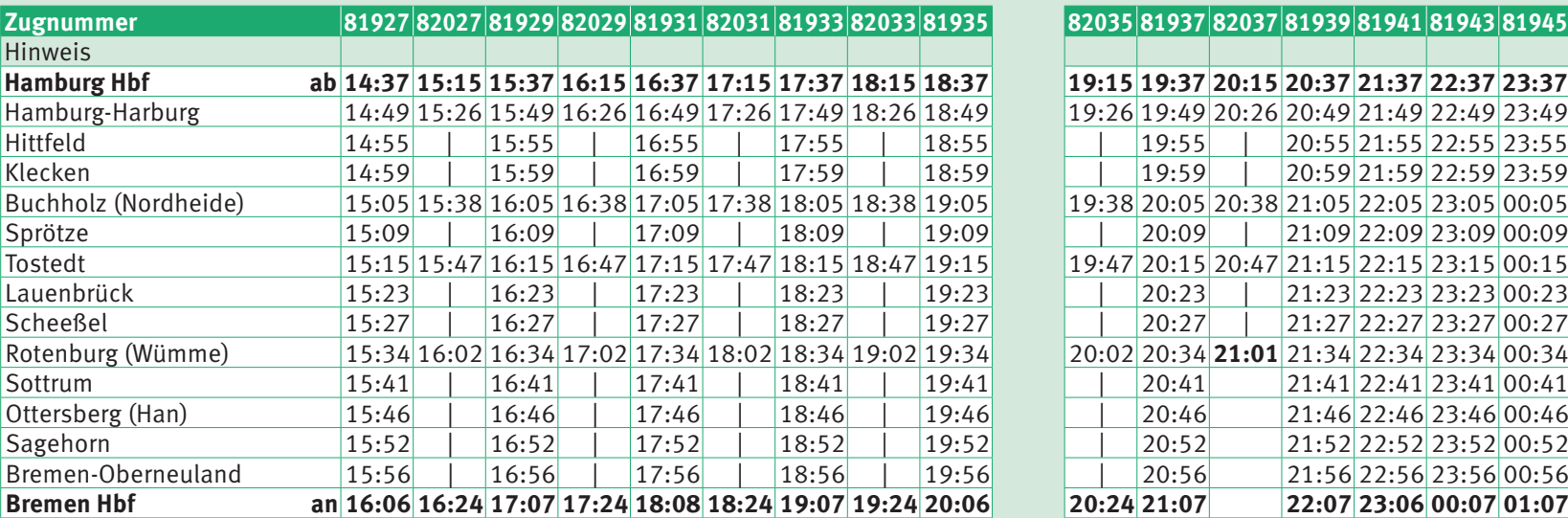

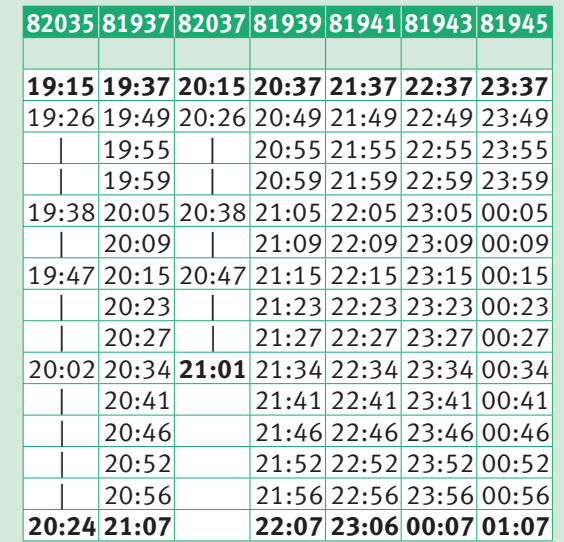

 $\mathbf n$ 

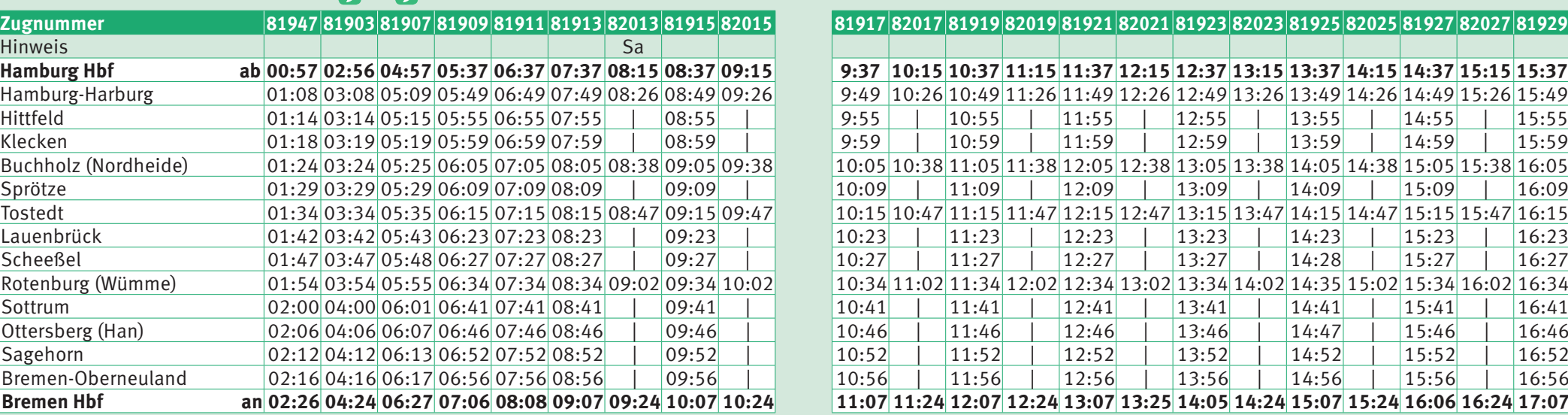

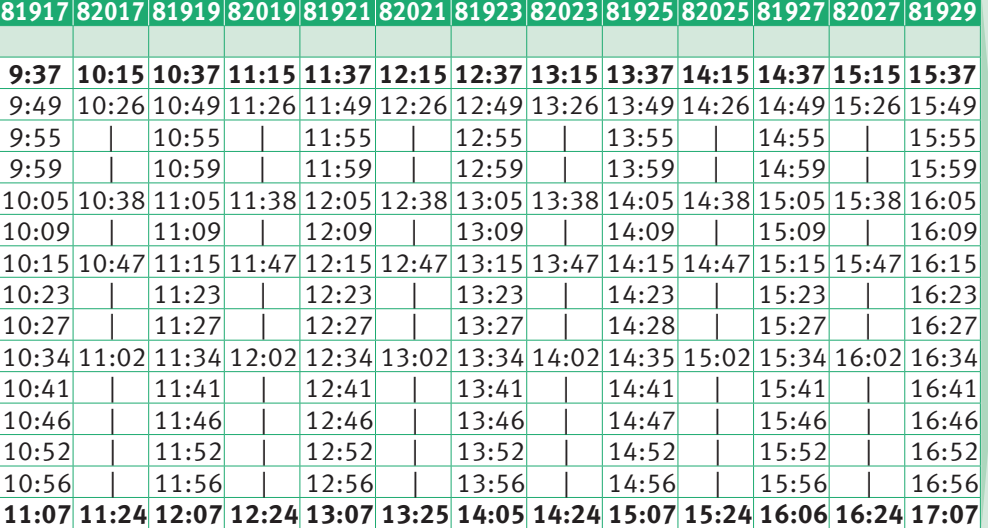

**Nacht-Zug** (Niedersachsen-Ticket auch nach 03:00 Uhr gültig)

**42 | www.metronom.de www.metronom.de | 43**

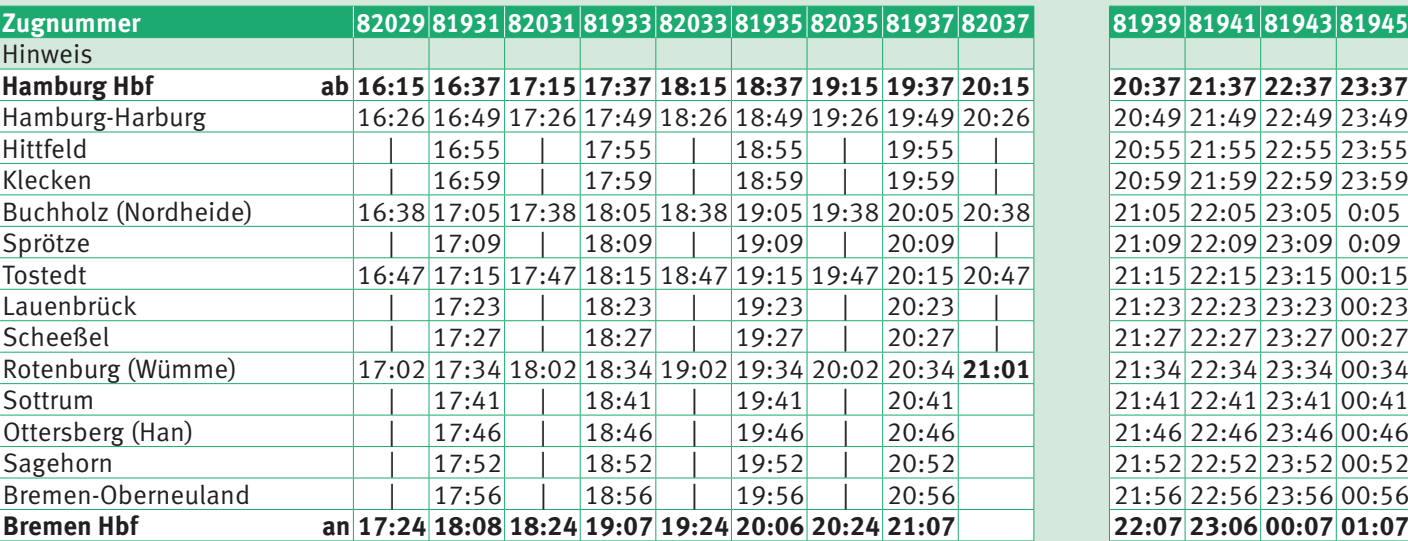

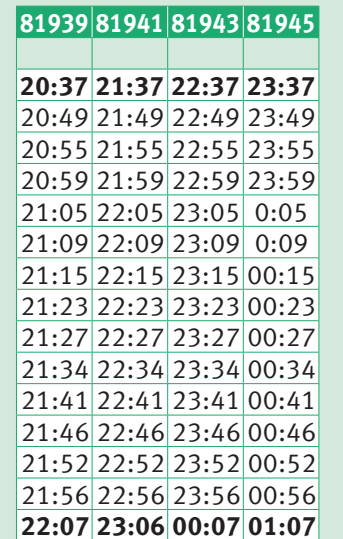

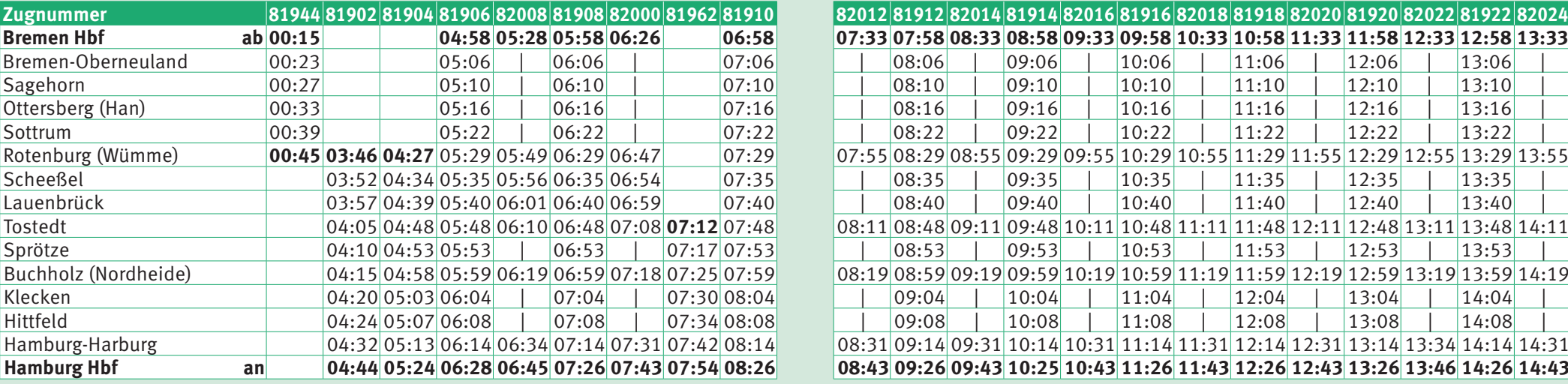

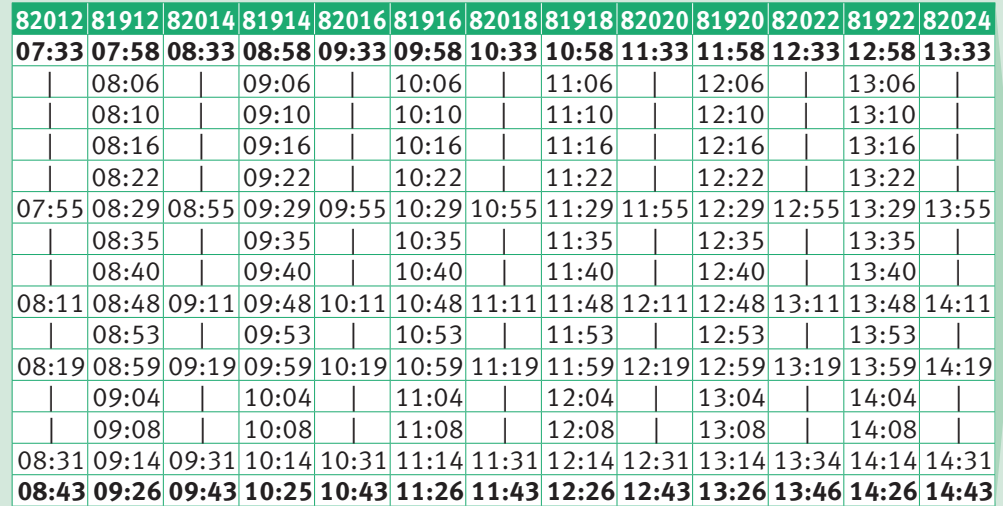

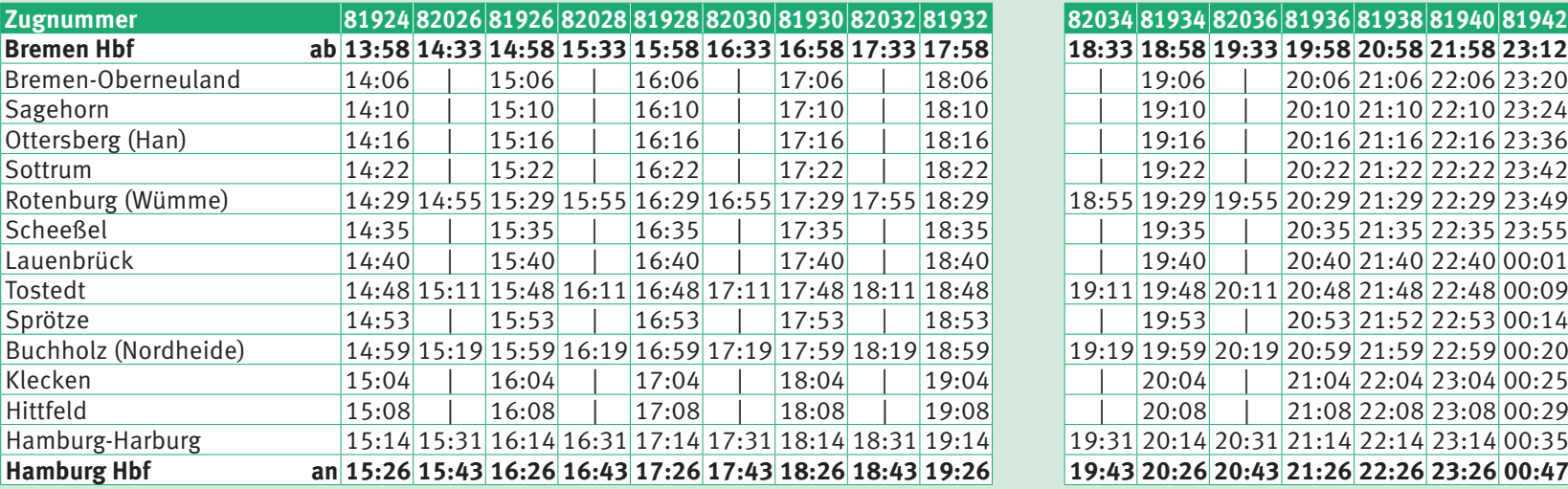

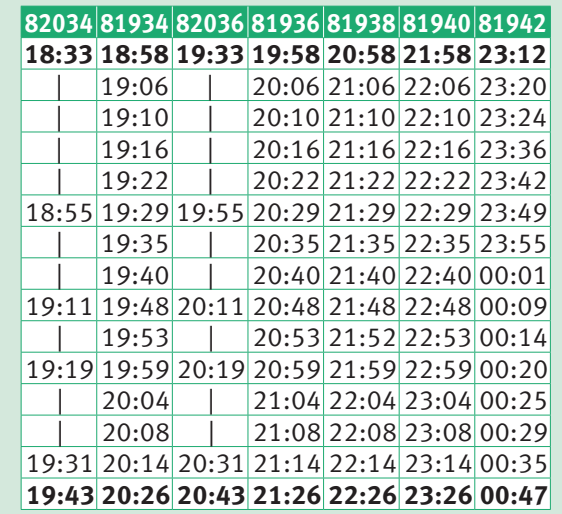

 $\mathbf n$ 

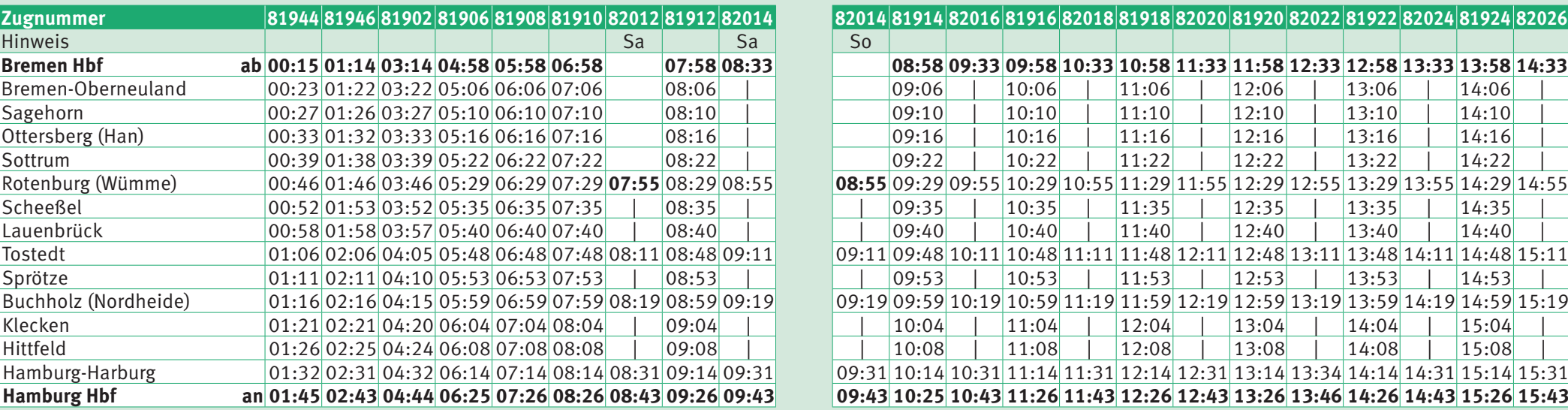

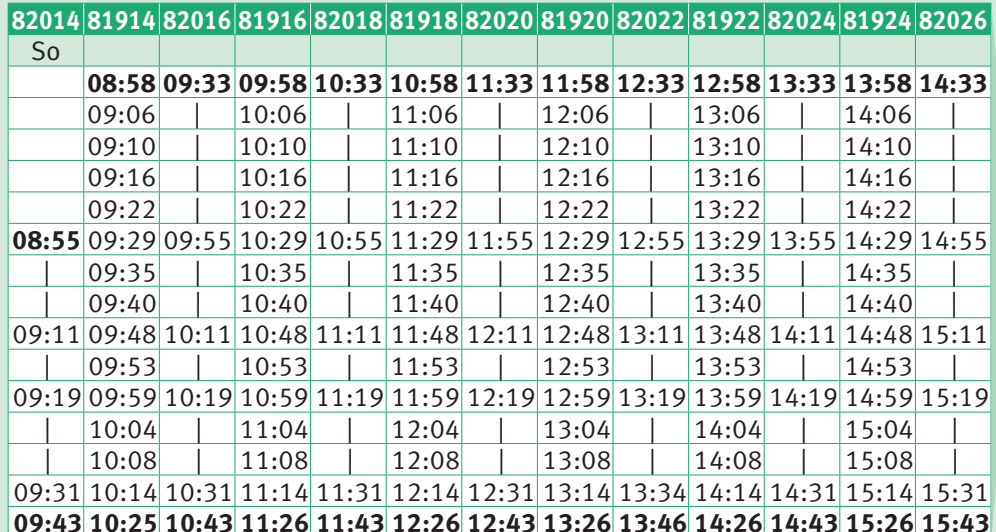

**Nacht-Zug** (Niedersachsen-Ticket auch nach 03:00 Uhr gültig)

**50 | www.metronom.de www.metronom.de | 51**

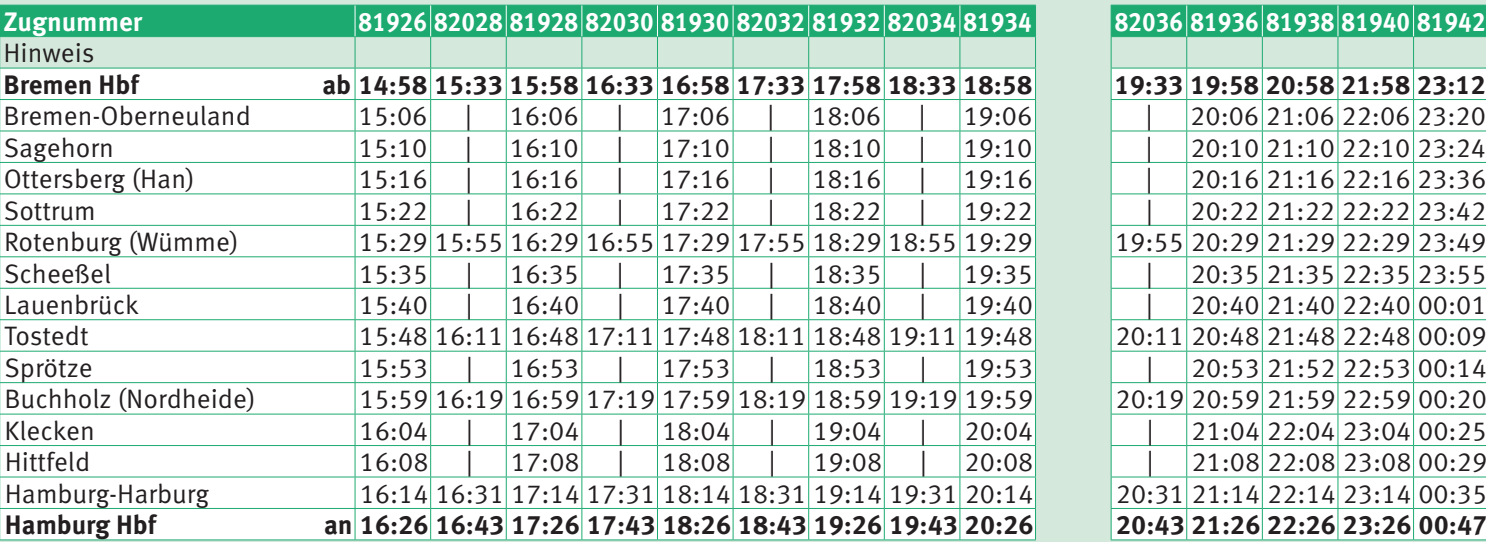

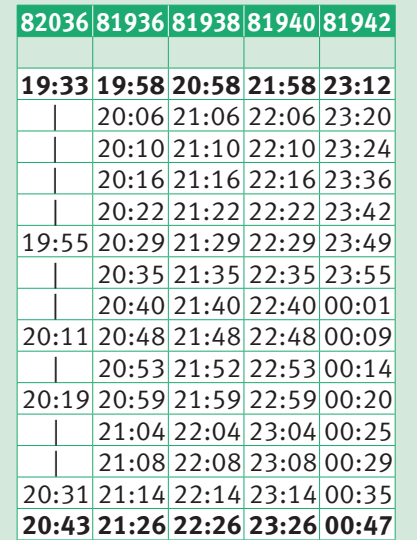